## Cisco Ios Ssl Vpn Client Configuration >>>CLICK HERE<<<

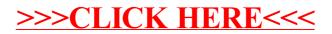